<< AutoCAD2012

<< AutoCAD2012 >>

, tushu007.com

13 ISBN 9787111382164

10 ISBN 7111382161

出版时间:2012-8

页数:556

PDF

更多资源请访问:http://www.tushu007.com

 $,$  tushu007.com  $\vert$ << AutoCAD2012

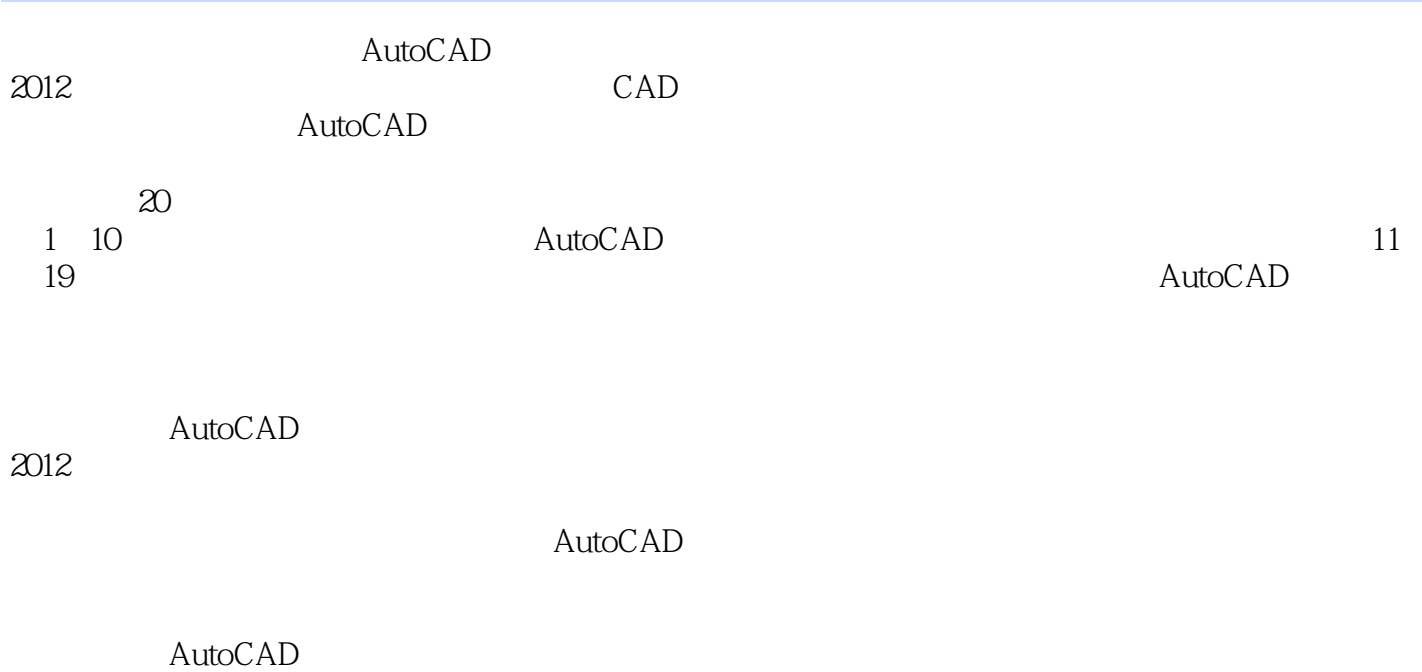

 $2012$ 

# $<<$  AutoCAD2012

1 AutoCAD 2012  $2^{\degree}$  $3<sub>3</sub>$  $4<sub>1</sub>$  $5<sub>5</sub>$  $6<sup>6</sup>$ 第7章 为图形标注尺寸 第8章 三维辅助功能  $9$ 10 AutoCAD  $11$  $12$ 第13章 绘制多居室装饰布置  $14$ 第15章 客厅与餐厅装饰设计 第16章 主卧与次卧装饰设计 第17章 书房装饰设计 18<br>19

第19章 厨房与卫生间装饰设计

 $20$ 

### , tushu007.com

# <<完全掌握AutoCAD2012室内设计�>

### $243$   $*$   $*$

 $\mu$  and the contract of the contract of the contract of the contract of the contract of the contract of the contract of the contract of the contract of the contract of the contract of the contract of the contract of the  $\frac{1}{2}$  and  $\frac{1}{2}$  and  $\frac{1}{2}$  a  $\frac{1}{2}$ 

#### $F3$

 $\frac{a}{\sqrt{3}}$  , which is a set of  $\frac{a}{\sqrt{3}}$  , and  $\frac{a}{\sqrt{3}}$ 

- $\alpha$  and  $\alpha$ : "
- $\alpha$ : "
	-
- $\alpha$  and  $\beta$ :  $\beta$  and  $\beta$ :  $\beta$  and  $\beta$ :  $\beta$  and  $\beta$ :  $\beta$  and  $\beta$ :  $\beta$  and  $\beta$ :  $\beta$  and  $\beta$ :  $\beta$  and  $\beta$ :  $\beta$ :  $\beta$ :  $\beta$ :  $\beta$ :  $\beta$ :  $\beta$ :  $\beta$ :  $\beta$ :  $\beta$ :  $\beta$ :  $\beta$ :  $\beta$ :  $\beta$ :  $\beta$ :  $\beta$ :  $\beta$ :  $\beta$ :
	-
	-
	-
	-
	-
- -
	- -
	-
- 
- 
- $\alpha$ : "
- $\alpha$  and  $\alpha$ : " or "  $\alpha$ " and  $\alpha$
- $\alpha$  and  $\alpha$ : "one are  $\alpha$ : "one are  $\alpha$  and  $\alpha$
- $\alpha$ : "
	-
	-
	-
	-

本站所提供下载的PDF图书仅提供预览和简介,请支持正版图书。

更多资源请访问:http://www.tushu007.com